# AutoCAD Crack Incl Product Key Download [Latest 2022]

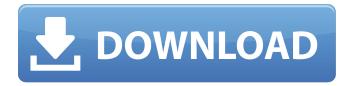

#### AutoCAD Crack + Free 2022

In February 1998, Autodesk introduced a new, free version of AutoCAD. This new version, called AutoCAD LT (now Autodesk Inventor), was designed as a companion app for the original AutoCAD. It could be used for various types of CAD tasks, including some drafting and technical design. AutoCAD LT was later replaced by AutoCAD 2009, which was bundled with AutoCAD 2010. AutoCAD is part of the Autodesk vector product suite. The other products in the suite are AutoCAD Mechanical, a product that provides mechanical design, and AutoCAD Electrical, which provides electrical, HVAC, plumbing, and other electrical design. Autodesk has also released an augmented reality tool called AutoCAD 360 that allows a user to do real-time 3D visualization and interaction with 3D objects. AutoCAD 2020 is the most recent release of the AutoCAD product family. This release was first announced at the Autodesk Developer Day in December 2015, and is the first version of AutoCAD to require 64-bit architecture and Windows 7 or later. AutoCAD 2020 is also the first release to be based on the cross-platform.NET framework, allowing users to write applications in any language and environment. AutoCAD has become one of the best-selling computer software packages in the world, with over 25 million units shipped to customers. AutoCAD is the #1 choice for architects, engineers, and students and designers, and it is used by over 6 million companies worldwide. AutoCAD consists of several parts, including the AutoCAD source code and the.NET, C++, and Visual Basic compilers and libraries. AutoCAD is available in two editions: AutoCAD LT (AutoCAD for home or small business users) and AutoCAD Professional (AutoCAD for professionals). AutoCAD LT is available as both a desktop app and as a mobile app; AutoCAD Professional is only available as a desktop app. AutoCAD 2020 will have a new default toolbox, shown here. The following AutoCAD system requirements are included in the system requirements for AutoCAD 2020: Windows 7, 8, or 10 (64-bit) or later A supported version of the operating system (for example, 64-bit Windows 7

## **AutoCAD Torrent [March-2022]**

Feature enhancements AutoCAD releases usually consist of 2 distinct phases: one for the core functionality and one for feature enhancements. A list of AutoCAD 2007 and 2010 feature enhancements follows. Release History See also Comparison of CAD editors References External links AutoCAD 2007 AutoCAD 2010 Category:Autodesk software Category:Computer-aided design software Category:CAD file formats Category:Computer-aided design software for LinuxQ: Smtp connection failed I'm using a Windows Phone 8 application to send emails from my mobile. I'm using

following code: public void SendEmail() { try { if (int.Parse(App.Content.ToString()) == 1) { // Create a connection to the email server. SmtpClient client = new SmtpClient("smtp.gmail.com", 587); //Credentials client.EnableSsl = true; client.DeliveryMethod = SmtpDeliveryMethod.Network; client.UseDefaultCredentials = false; client.Credentials = new NetworkCredential("adarsh.thombre@gmail.com", "mypassword"); client.EnableSSL = true; client.Timeout = 5000; // Configure the message. MailMessage message = new MailMessage(); message.IsBodyHtml = true; message.Subject = "Hello!"; message.Body = "Some test mail body"; af5dca3d97

2/4

## AutoCAD Crack [Latest]

On the main interface select the Autocad design assistant. On the tool window select the Installation tab. Follow the instructions to install Autodesk. After it is installed, press 'Start'. Now go to C:\Program Files\Autodesk\Product\2017\Autocad\Win64\acad.exe and extract. Now, open the folder and find the configuration.xml and data.xml. Copy these to your desktop. Now, open the Configuration.xml file and find the licence key. Replace the with your Accell account id. Replace the with your Accell account password. Replace the with your Accell site id. Replace the with your Accell site id. Now open the data.xml file and replace the with your install site id. Replace the with your installation password. Save the file and close. Now go to C:\Program Files\Autodesk\Product\2017\Autocad\Win64\cfg-data.zip and extract. Now, open the folder and find the profile.xml. Now, open the file and find the . Replace the with the install site id. Now, open the file and find the Profile.xml. Now, open the file and find the . Replace the with your install site id. Now, open the file and find the Replace the with the config id. Now, close the file and save it. Now, go to C:\Program Files\Autodesk\Product\2017\Autocad\Win64\cfg-data.zip and extract. Now, open the file and find the Replace the with the config id. Now, close the file and save it. Now, go to C:\Program Files\Autodesk\Product\2017\Autocad\Win64\cfg-data.zip and extract. Now, open the folder

### What's New in the AutoCAD?

Paper Space Command: You can now edit a free-form path you have created in an editable drawing directly from a paper space command in the drafting area. (video: 1:08 min.) Print & Presentation: Compare models and drawings easily with many unique visual effects and content overlays. (video: 1:18 min.) Compositing: Utilize the power of the new capabilities in the Composite panel to quickly add, combine, and manipulate multiple 2D and 3D objects in your drawing to create complex visual effects. (video: 1:23 min.) Navigation: Drag and drop directly onto objects to access tasks like configuring a dimension, creating lintels, or configuring a pivot, or select existing dimensions and use them to define new ones. (video: 1:20 min.) Drafting: The new ruler is now available when you open drawings in Drafting mode. The new tooltips help you determine distance between existing or new points and intersection points of faces. (video: 1:11 min.) Symbols: Create symbols directly from a paper space or temporary drawing. Bring over symbols from paper space and edit them directly in your drawing. Use existing symbols from all applications on your computer and keep them up-todate with Autodesk 360. (video: 1:30 min.) 3D View: The new Edit - 3D View tool makes it easy to extend and modify 3D views. Drag and drop to extend and then modify objects or components in a view by either changing their orientation or changing their size. This lets you edit the view to see both how it fits into the model, and how it fits with the model. (video: 1:42 min.) 3D View -Components: Show the names of the components in a view from 3D view commands in the drawing. Drag and drop components into a view to create views of only the parts that you need to modify. (video: 1:29 min.) 3D View - Horizontal: Modify individual parts of an existing 3D view instead of changing the entire view. (video: 1:45 min.) 3D View - Transform: Modify the elements in a view by rotating them, moving them, or scaling them. (video: 1:

## **System Requirements:**

Instructions: This guide is for teachers and pupils to help you set up your own multiplayer game for your next lesson. The main purpose is to show you how to put together your own "mission" for students. They will be able to set up their own game by using the text and images on the image list. The students will then play the mission and then provide feedback on how they think the mission went. We have also included a FREE "Play It Again Sam" tutorial video with some comments on how to set up

http://feelingshy.com/autocad-mac-win-march-2022/

https://believewedding.com/wp-content/uploads/2022/08/AutoCAD-9.pdf

https://stepmomson.com/wp-content/uploads/2022/08/AutoCAD-22.pdf

https://tazeleblebial.com/wp-content/uploads/2022/08/AutoCAD-7.pdf

http://dealskingdom.com/autocad-2020-23-1-crack-torrent-free-download-2022/

https://www.cdnapolicity.it/wp-content/uploads/2022/08/AutoCAD-20.pdf

https://agile-mountain-35609.herokuapp.com/AutoCAD.pdf

https://biodashofficial.com/autocad-2022-24-1-crack-free-march-2022/

https://www.be-the-first.it/wp-

content/uploads/2022/08/AutoCAD With Full Keygen Free Download.pdf

https://hulpnaongeval.nl/wp-content/uploads/AutoCAD With Registration Code Free Download.pdf

https://teenmemorywall.com/wp-content/uploads/2022/08/AutoCAD Download X64.pdf

https://wakelet.com/wake/O2IKXeLvB7YZCrwLueMLY

https://nelsonescobar.site/autocad-crack-torrent-free-latest/

https://warm-wave-87656.herokuapp.com/khayou.pdf

https://parupadi.com/wp-content/uploads/2022/08/AutoCAD-4.pdf

4/4